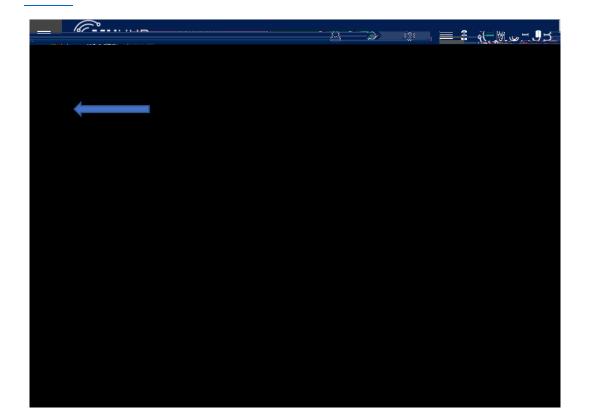

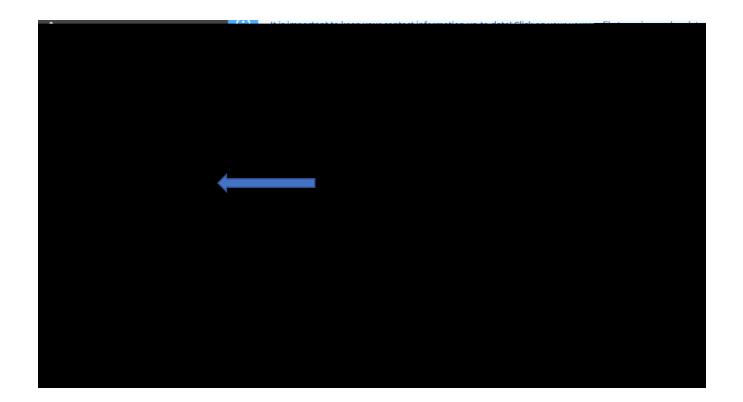

| Review your account and proceed to processor                                                                                                    |                                          |         |                                                                                                    |                                    |               |
|----------------------------------------------------------------------------------------------------|------------------------------------------|---------|----------------------------------------------------------------------------------------------------|------------------------------------|---------------|
|                                                                                                    | Review your account and proceed to proce | essor   |                                                                                                    |                                    |               |
|                                                                                                    |                                          |         |                                                                                                    |                                    |               |
|                                                                                                    |                                          |         |                                                                                                    |                                    |               |
|                                                                                                    |                                          |         |                                                                                                    |                                    | (             |
| A nonunindonumillar and andirecture in termination and andirecture in termination and and and a second and a second and a se | sessor.                                  | A power | <u>andou ulling an and sodiest us and so and so an</u> | un par uponat processor Alalant.Cr | mous-Commosso |
|                                                                                                    |                                          |         |                                                                                                    |                                    |               |
|                                                                                                    |                                          |         |                                                                                                    |                                    |               |
|                                                                                                    |                                          |         |                                                                                                    |                                    |               |
|                                                                                                    |                                          |         |                                                                                                    |                                    |               |
|                                                                                                    |                                          |         |                                                                                                    |                                    |               |
|                                                                                                    |                                          |         |                                                                                                    |                                    |               |
|                                                                                                    |                                          |         |                                                                                                    |                                    |               |
|                                                                                                    |                                          |         |                                                                                                    |                                    |               |
|                                                                                                    |                                          |         |                                                                                                    |                                    |               |
|                                                                                                    |                                          |         |                                                                                                    |                                    |               |
|                                                                                                    |                                          |         |                                                                                                    |                                    |               |
|                                                                                                    |                                          |         |                                                                                                    |                                    |               |
|                                                                                                    |                                          |         |                                                                                                    |                                    |               |
|                                                                                                    |                                          |         |                                                                                                    |                                    |               |
|                                                                                                    |                                          |         |                                                                                                    |                                    |               |

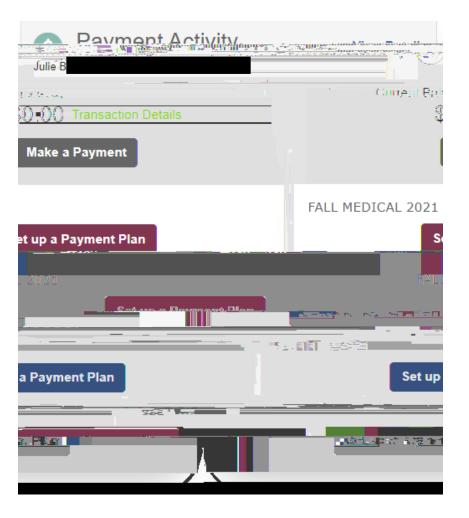

| en en en en en en en en en en en en en e |                                                                                                    |         | Patent - S |
|------------------------------------------|----------------------------------------------------------------------------------------------------|---------|------------|
| Also JankAsio um                         | dsing: a balk account (checking of<br>savings) or a credit card (Visa,<br>Mastercard, American Express or<br>Discover). |         | _          |
|                                          |                                                                                                    | Insette | Cancel     |

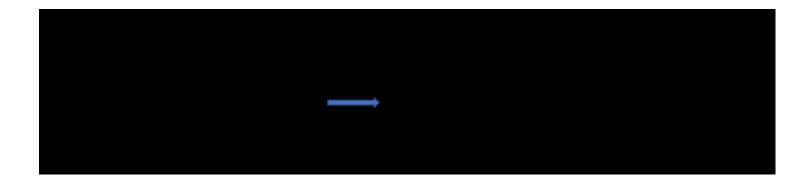